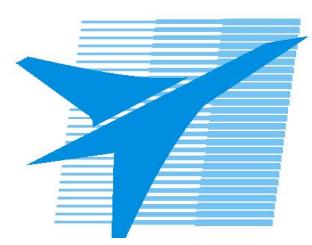

Министерство образования Иркутской области *ГБПОУИО «Иркутский авиационный техникум»*

> Утверждаю Замодуфектора по УР

 $\mathcal{U}_{\mathscr{L}}$  — Коробкова Е.А.

«31» августа 2020 г.

## **КАЛЕНДАРНО-ТЕМАТИЧЕСКИЙ ПЛАН**

на 2020 - 2021 учебный год

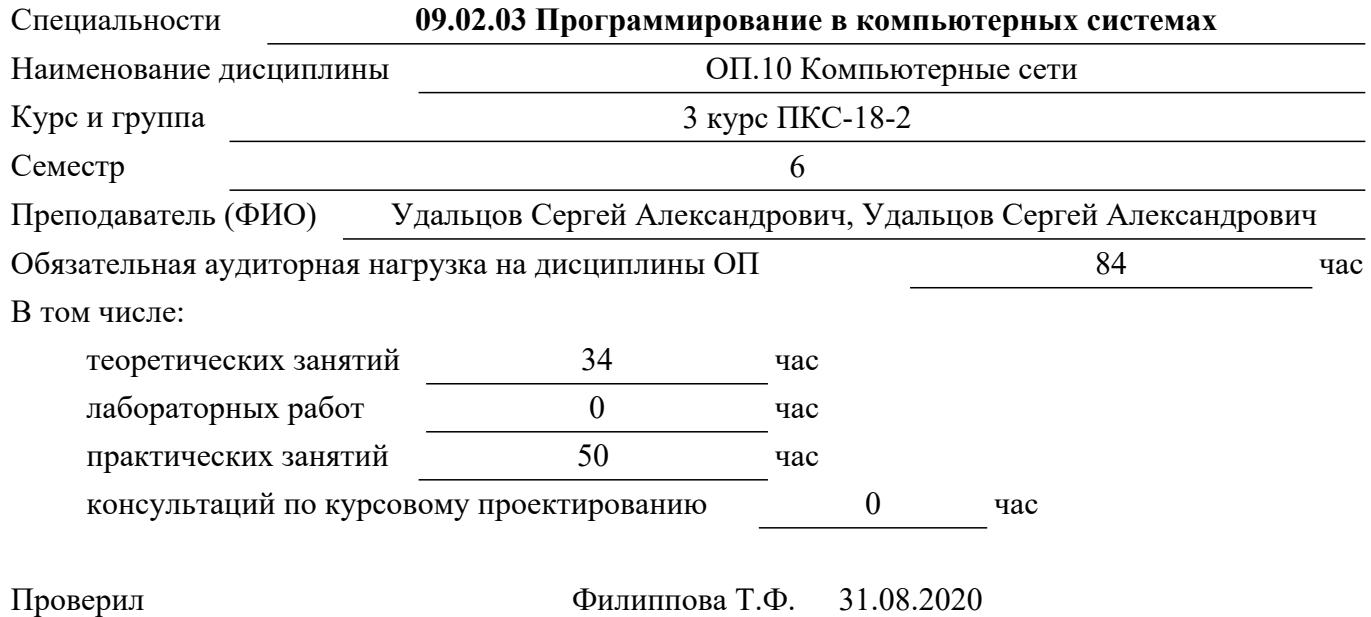

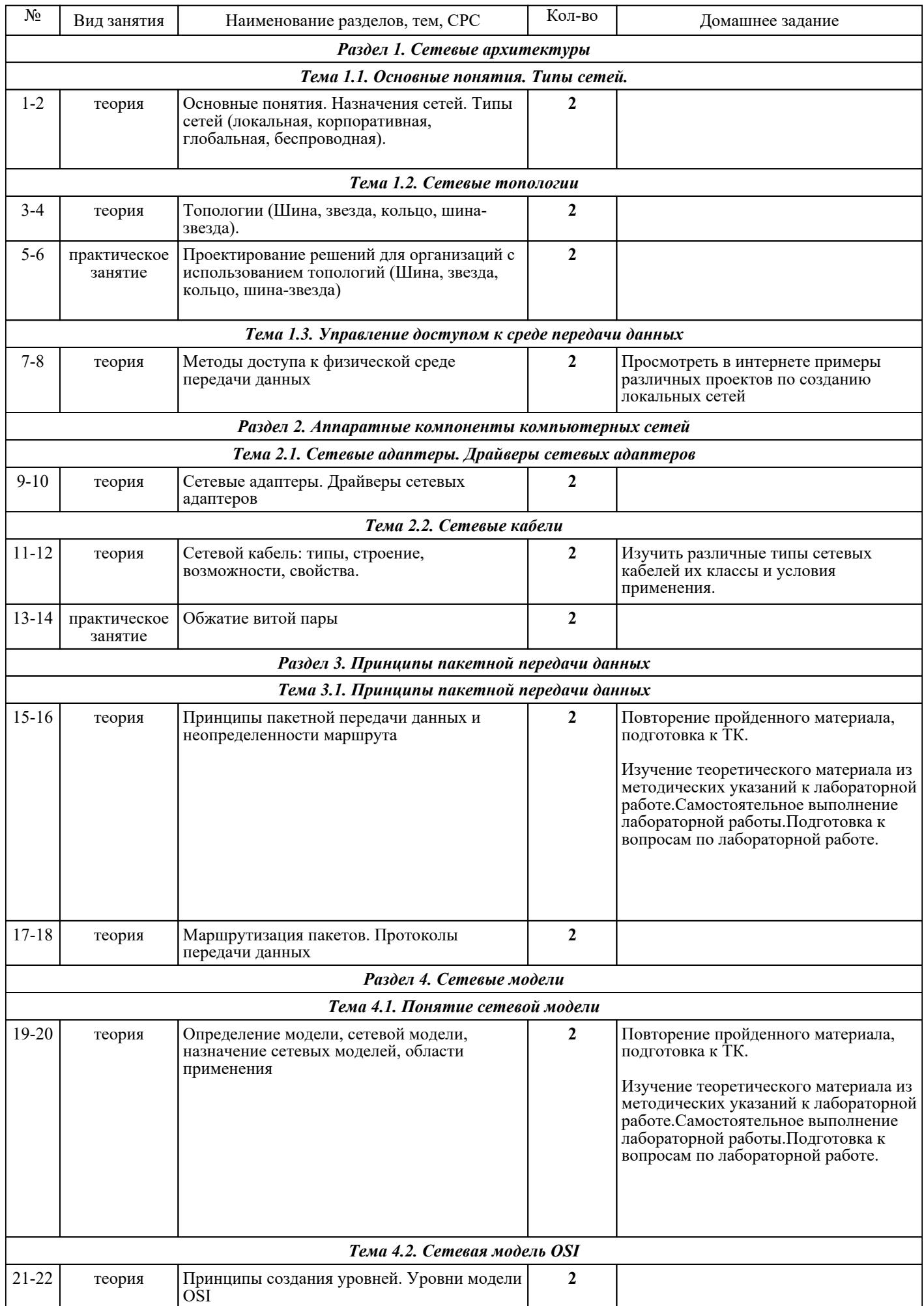

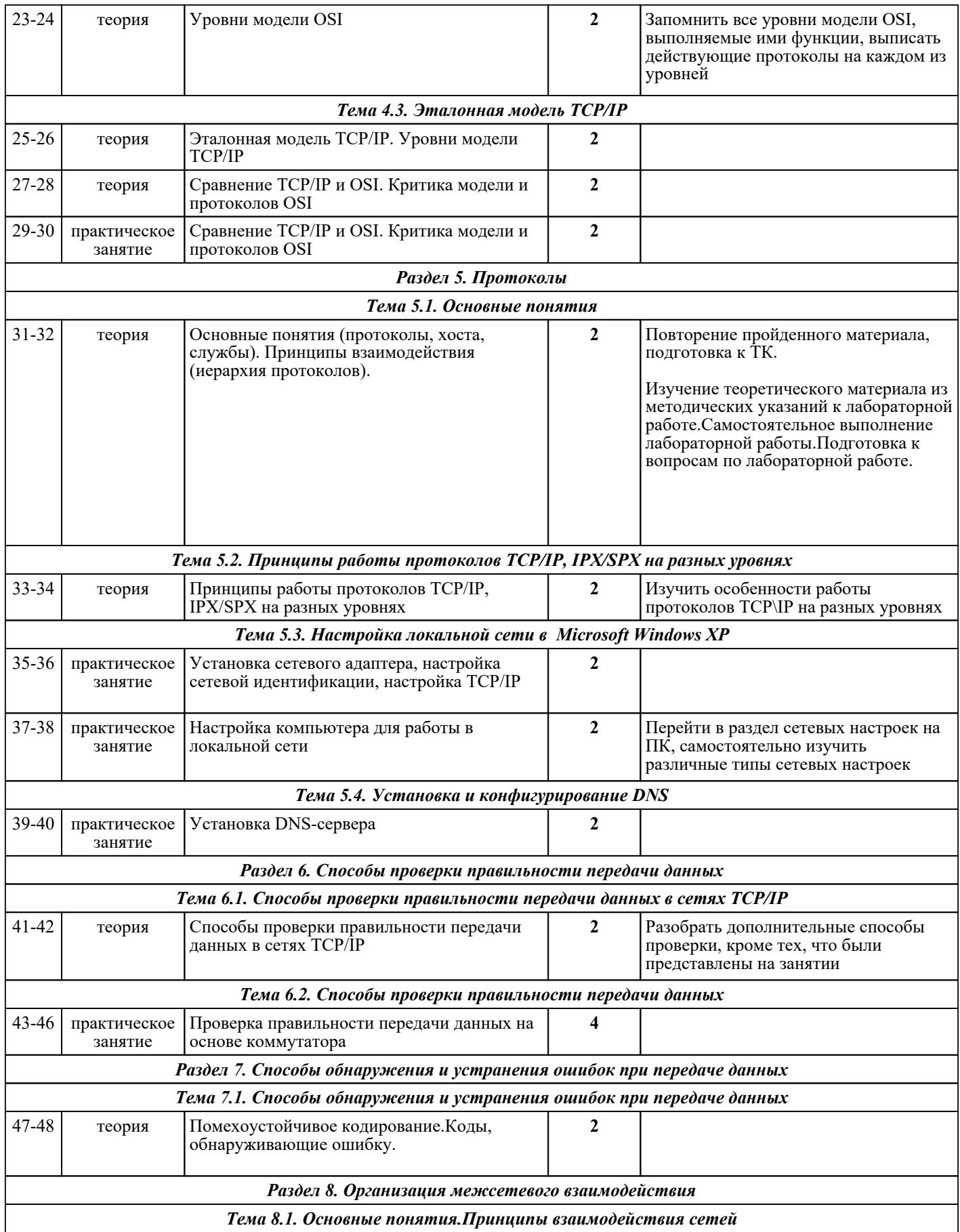

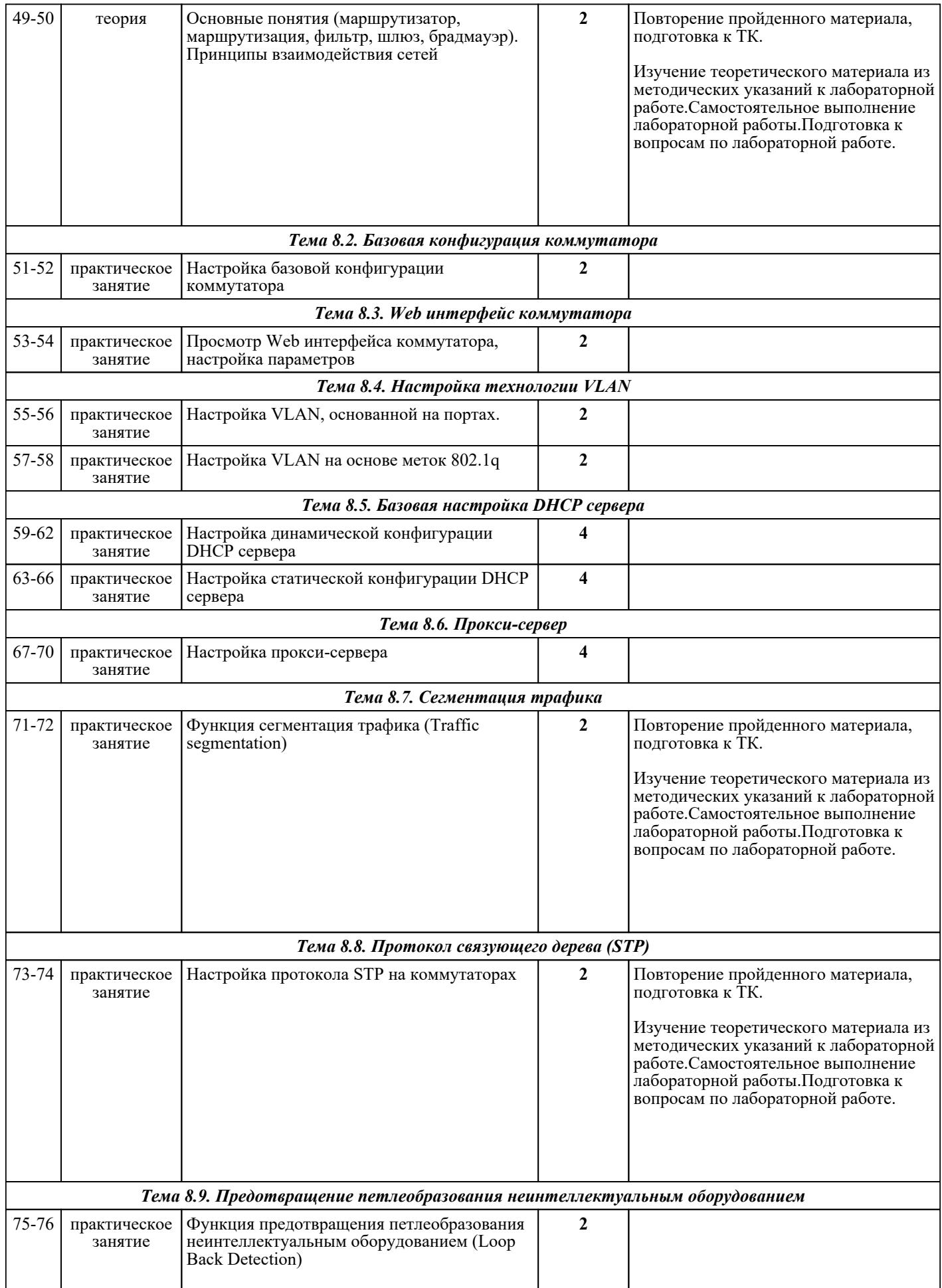

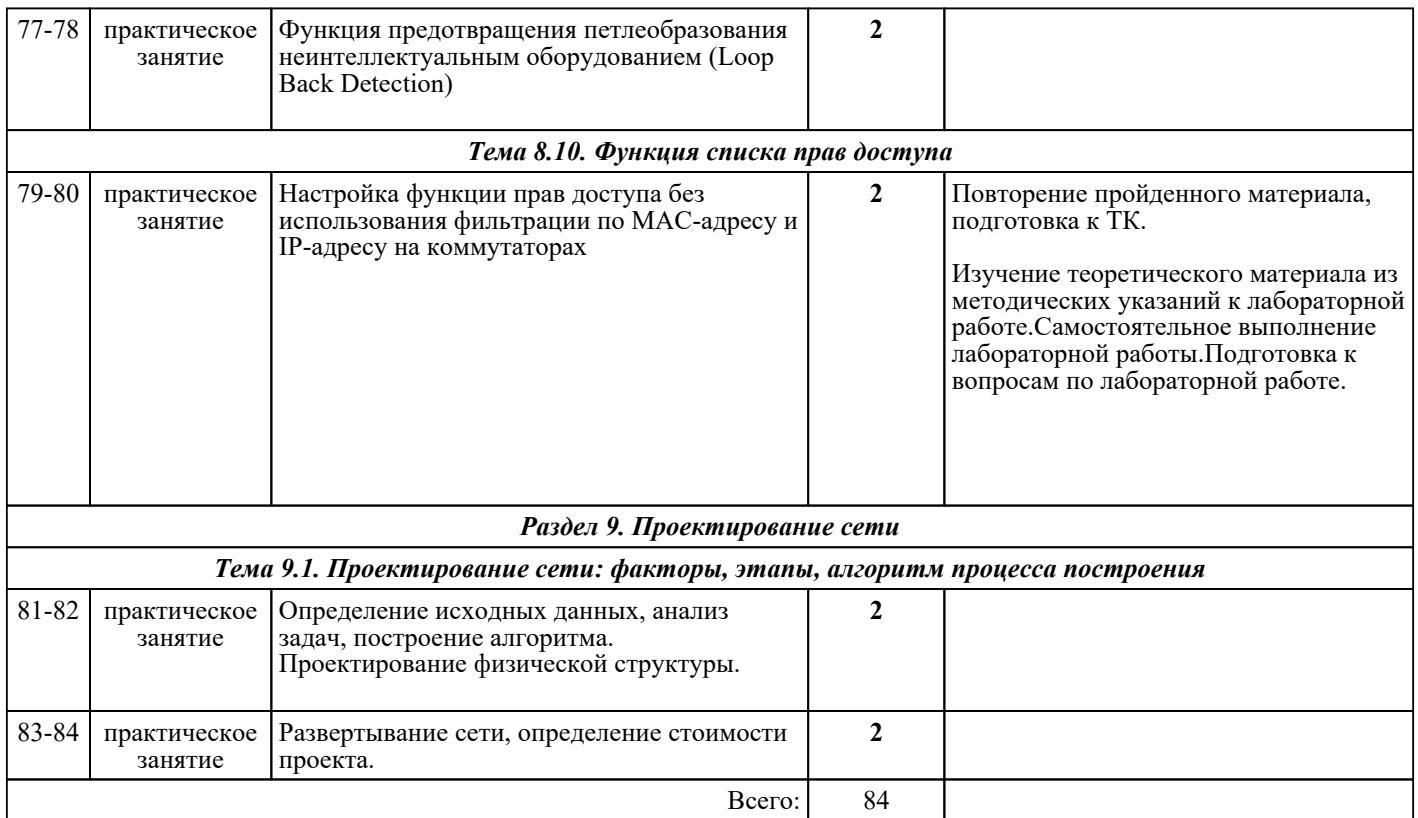

## ЛИТЕРАТУРА

1. [дополнительная] Баранчиков А.И. Организация сетевого администрирования : учебник для СПО / А.И. Баранчиков, П.А. Баранчиков, А.Ю. Громов. - М. : Академия, 2017. - 320 с. 2. [основная] Исаченко О.В. Программное обеспечение компьютерных сетей : учебное пособие / О.В. Исаченко. - М. : ИНФРА-М, 2018. - 117 с. 3. [основная] Максимов Н.В. Компьютерные сети : учебник для СПО / Н.В. Максимов, И.И. Попов.<br>- 3-е изд., испр. и доп. - М. : ФОРУМ, 2008. - 448 с. - 3-е изд., испр. и доп. - М. : ФОРУМ, 2008. - 448 с.